# **Filter Command Reference**

## **Command Hierarchies**

- DHCP Filter Policy Commands on page 451
- [Match Filter List Commands on page 457](#page-6-0)
- [IP Filter Policy Commands on page 452](#page-1-0)
- IPv6 Filter Policy Commands on page 454
- [Log Filter Commands on page 455](#page-4-0)
- [MAC Filter Commands on page 456](#page-5-0)
- [Redirect Policy Configuration Commands on page 458](#page-7-0)
- [Copy Filter Commands on page 459](#page-8-0)
- Show Commands on page 459
- [Clear Commands on page 459](#page-8-1)
- [Monitor Commands on page 460](#page-9-0)

## Configuration Commands

DHCP Filter Policy Commands

**config**

**— filter**

- **— dhcp-filter** *filter-id* [**create**]
- **— no dhcp-filter** *filter-id*
	- **— description** *description-string*
	- **— no description**
	- **— entry** *entry-id* [**create**]
	- **— no entry** *entry-id*
		- **— action** {**bypass-host-creation**}
		- **— action drop**
		- **— no action**
		- **— option** *dhcp-option-number* {**present** | **absent**}
		- **— option** *dhcp-option-number* **match hex** *hex-string* [**exact**] [**invertmatch**]
		- **— option** *dhcp-option-number* **match string** *ascii-string* [**exact**] [**invertmatch**]
		- **— no option**

#### <span id="page-1-0"></span>IP Filter Policy Commands

#### **config**

**— filter**

- **— ip-filter** *filter-id* [**create**]
- **— ip-filter** {*filter-id | filter-name*}
- **— no ip-filter** *filter-id*
	- **— default-action** {**drop** | **forward**}
	- **— description** *description-string*
	- **— no description**
	- **— embed-filter** *filter-id* [**offset** *offset* ] [{**active | inactive**}]
	- **— no embed-filter** *filter-id*
	- **— entry** *entry-id* [**time-range** *time-range-name*] [**create**]
	- **— no entry** *entry-id*
		- **— action** [**drop**]
		- **— action forward** [**next-hop** {*ip-address* | **indirect** *ip-address* | **interface** *ip-int-name*}]
		- **— action forward** [**redirect-policy** *policy-name*]
		- **— action forward** [**sap** *sap-id* | **sdp** s*dp-id:vc-id*]
		- **— action http-redirect** *rdr-url-string*
		- **— action nat** [*nat-policy-name*]
		- **— action reassemble**
		- **— no action**
		- **— description** *description-string*
		- **— no description**
		- **—** [**no**] **filter-sample**
		- **—** [**no**] **interface-disable-sample**
		- **— log** *log-id*
		- **— no log**
		- **— match** [**protocol** *protocol-id*]
		- **— no match**
			- **— dscp** *dscp-name*
			- **— no dscp**
			- **— dst-ip** {*ip-address***/***mask* | *ip-address netmask* | **ip-prefix-list** *prefix-list-name*}
			- **— no dst-ip**
			- **— dst-port** {**lt** | **gt** | **eq**} *dst-port-number*
			- **— dst-port range** *start end*
			- **— no dst-port**
			- **— fragment** {**true**|**false**|**first-only**|**non-first-only**}
			- **— no fragment**
			- **— icmp-code** *icmp-code*
			- **— no icmp-code**
			- **— icmp-type** *icmp-type*
			- **— no icmp-type**
			- **— ip-option** *ip-option-value* [*ip-option-mask*]
			- **— no ip-option**
			- **— multiple-option** {**true** | **false**}
			- **— no multiple-option**
			- **— option-present** {**true** | **false**}
			- **— no option-present**
			- **— src-ip**{*ip-address***/***mask* | *ip-address netmask* | **ip-prefix-list** *prefix-list-name*}
			- **— no src-ip**
			- **— src-port** {{**lt** | **gt** | **eq**} *src-port-number*}
			- **— src-port range** *src-port-number src-port-number*
			- **— no src-port**

### **Page 452 7750 SR OS Router Configuration Guide**

- **— src-route-option** {**true**|**false**}
- **— no src-route-option**
- **— tcp-ack** {**true** | **false**}
- **— no tcp-ack**
- **— tcp-syn** {**true** | **false**}
- **— no tcp-syn**
- **— filter-name** *filter-name*
- **— no filter-name**
- **— group-inserted-entries application** *application* **location** *location*
- **— renum** *old-entry-id new-entry-id*
- **— scope** {**exclusive** | **template | embedded**}
- **— no scope**
- **— shared-radius-filter-wmark low** *low-watermark* **high** *high-watermark*
- **— no shared-radius-filter-wmark**
- **— sub-insert-credit-control start-entry** *entry-id* **count** *count*
- **— no sub-insert-credit-control**
- **— sub-insert-radius start-entry** *entry-id* **count** *count*
- **— no sub-insert-radius**
- **— sub-insert-shared-radius start-entry** *entry-id* **count c***ount*
- **— no sub-insert-shared-radius**
- **— sub-insert-wmark low** *low-watermark* **high** *high-watermark*
- **— no sub-insert-wmark**

#### IPv6 Filter Policy Commands

config

**— filter**

- **— ipv6-filter** *filter-id* [**create**]
- **— ipv6-filter** {*filter-id | filter-name*}
- **— no ipv6-filter** *filter-id*
	- **— default-action** {**drop** | **forward**}
	- **— description** *description-string*
	- **— no description**
	- **— embed-filter** *filter-id* [**offset** *offset* ] [{**active | inactive**}]
	- **— no embed-filter** *filter-id*
	- **— entry** *entry-id* [**time-range** *time-range-name*] [**create**]
	- **— no entry** *entry-id*
		- **— action** [**drop**]
		- **— action forward**
		- **— action forward next-hop** {*ipv6-address*|**indirect** *ipv6-address*}
		- **— action http-redirect** *rdr-url-string*
		- **— action nat** [*nat-policy-name*]
		- **— no action**
		- **— description** *description-string*
		- **— no description**
		- **—** [**no**] **filter-sample**
			- **—** [**no**] **interface-disable-sample**
			- **— log** *log-id*
			- **— no log**
		- **— match** [**next-header** *next-header*]
		- **— no match**
			- **— ah-ext-hdr** {**true** | **false** }
			- **— no ah-ext-hdr**
			- **— dscp** *dscp-name*
			- **— no dscp**
			- **— dst-ip** {*ip-address***/***mask* | *ip-address netmask* | **ip-prefix-list** *prefix-list-name*}
			- **— no dst-ip**
			- **— dst-port** {**lt** | **gt** | **eq**} *dst-port-number*
			- **— dst-port range** *start end*
			- **— no dst-port**
			- **— esp-ext-hdr** {**true** | **false** }
			- **— no esp-ext-hdr**
			- **— fragment** {**true**|**false**|**first-only**|**non-first-only**}
			- **— no fragment**
			- **— hop-by-hop-opt** {**true**|**false**}
			- **— no hop-by-hop-opt**
			- **— icmp-code** *icmp-code*
			- **— no icmp-code**
			- **— icmp-type** *icmp-type*
			- **— no icmp-type**
			- **— routing-type0** {**true**|**false**}
			- **— no routing-type0**
			- **— src-ip**{*ip-address***/***mask* | *ip-address netmask* | **ip-prefix-list** *prefix-list-name*}
			- **— no src-ip**
			- **— src-port** {**lt** | **gt** | **eq**} *src-port-number*}
			- **— src-port range** *src-port-number src-port-number*
			- **— no src-port**

#### **Page 454 7750 SR OS Router Configuration Guide**

- **— tcp-ack** {**true** | **false**}
- **— no tcp-ack**
- **— tcp-syn** {**true** | **false**}
- **— no tcp-syn**
- **— filter-name** *filter-name*
- **— no filter-name**
- **— group-inserted-entries application** *application* **location** *location*
- **— renum** *old-entry-id new-entry-id*
- **— scope** {**exclusive** | **template | embedded**}
- **— no scope**
- **— shared-radius-filter-wmark low** *low-watermark* **high** *high-watermark*
- **— no shared-radius-filter-wmark**
- **— sub-insert-credit-control start-entry** *entry-id* **count** *count*
- **— no sub-insert-credit-control**
- **— sub-insert-radius start-entry** *entry-id* **count** *count*
- **— no sub-insert-radius**
- **— sub-insert-shared-radius start-entry** *entry-id* **count c***ount*
- **— no sub-insert-shared-radius**
- **— sub-insert-wmark low** *low-watermark* **high** *high-watermark*
- **— no sub-insert-wmark**

#### <span id="page-4-0"></span>Log Filter Commands

**config** 

**— filter**

**— log** *log-id* [**create**]

$$
- \t\n no log log - id
$$

- **— description** *description-string*
- **— no description**
- **— destination memory** *num-entries |* **syslog** *syslog-id*
- **— destination syslog** *syslog-id*
- **— no destination**
- **—** [**no**] **shutdown**
- **— summary**
	- **—** [**no**] **shutdown**
	- **— summary-crit dst-addr**
	- **— summary-crit src-addr**
	- **— no summary-crit**
- **—** [**no**] **wrap-around**

#### <span id="page-5-0"></span>MAC Filter Commands

**config** 

**— filter**

- **— mac-filter** *filter-id* [**create**]
- **— mac-filter** {*filter-id | filter-name*}
- **— no mac-filter** *filter-id*
	- **— description** *description-string*
	- **— no description**
	- **— entry** *entry-id* [**time-range** *time-range-name*]
	- **— no entry** *entry-id* [**create**]
		- **— action** [**drop**]
			- **— action forward** [**sap** *sap-id* | **sdp** *sdp-id*]
			- **— no action**
			- **— description** *description-string*
			- **— no description**
			- **— log** *log-id*
			- **— no log**
			- **— match** [**frame-type** {**802dot3** | **802dot2-llc** | **802dot2-snap** |
				- **ethernet\_II**}]
			- **— no match**
				- **— dot1p** *dot1p-value* [*dot1p-mask*]
				- **— no dot1p**
				- **— dsap** *dsap-value* [*dsap-mask*]
				- **— no dsap**
				- **— dst-mac** *ieee-address* [*ieee-address-mask*]
				- **— no dst-mac**
				- **— etype** *0x0600..0xffff*
				- **— no etype**
				- **— inner-tag** *value* [*vid-mask*]
				- **— no inner-tag**
				- **— isid** *value* [ **to** *higher-value]*
				- **— no isid**
				- **— outer-tag** *value* [*vid-mask*]
				- **— no outer-tag**
				- **— snap-oui** {**zero** | **non-zero**}
				- **— no snap-oui**
				- **— snap-pid** *snap-pid*
				- **— no snap-pid**
				- **— ssap** *ssap-value* [*ssap-mask*]
				- **— no ssap**
				- **— src-mac** *ieee-address* [*ieee-address-mask*]

#### **— no src-mac**

- **— renum** *old-entry-id new-entry-id*
- **— scope** {**exclusive** | **template**}
- **— no scope**
- **— type** *filter-type*

#### <span id="page-6-0"></span>Match Filter List Commands

I

**config**

**— filter**

**— match-list**

- **— ip-prefix-list** *ip-prefix-list-name* [**create**]
- **— no ip-prefix-list** *ip-prefix-list-name*
	- **—** [**no**] **apply-path**
		- **— bgp-peers** *index* **group** *reg-exp* **neighbor** *reg-exp*
		- **— no bgp-peers** *index*
	- **— description** *description-string*
	- **— no description**
- **—** [**no**] **prefix** *ip-prefix/prefix-length*
- **— ipv6-prefix-list** *ipv6-prefix-list-name* [**create**]
- **— no ipv6-prefix-list** *ipv6-prefix-list-name*
	- **—** [**no**] **apply-path**
		- **— bgp-peers** *index* **group** *reg-exp* **neighbor** *reg-exp*
		- **— no bgp-peers** *index*
	- **— description** *description-string*
	- **— no description**
	- **—** [**no**] **prefix** *ipv6-prefix/prefix-length*
- **— port-list** *port-list-name* **create**
- **— no port-list** *port-list-name*
	- **— description** *description-string*
	- **— no description**
	- **— port <<R12.0>>** *port number*
	- **— port <<R12.0>> range** *start end*
	- **— no port <<R12.0>>**

### <span id="page-7-0"></span>Redirect Policy Configuration Commands

**config** 

**— filter**

- $-$  **redirect-policy** *redirect-policy-name* [**create**]
- **— no redirect-policy** *redirect-policy-name*
	- **— description** *description-string*
	- **— no description**
	- **— destination** *ip-address* [**create**]
	- **— no destination** *ip-address*
		- **— description** *description-string*
			- **— no description**
			- **—** [**no**] **ping-test**
				- **— drop-count** *consecutive-failures* [**hold-down** *seconds*]
				- **— no drop-count**
				- **— interval** *seconds*
				- **— no interval**
				- **— timeout** *seconds*
				- **— no timeout**
			- **— priority** [*priority*]
			- **— no priority**
			- **—** [**no**] **shutdown**
			- **— snmp-test** *test-name* [**create**]
			- **— no snmp-test** *test-name*
				- **— drop-count** *consecutive-failures* [**hold-down** *seconds*]
				- **— no drop-count**
				- **— interval** *seconds*
				- **— no interval**
				- **— oid** *oid-string* **community** *community-string*
				- **— no oid**
				- **— return-value** *return-value* **type** *return-type* [**disable** | **lowerpriority** *priority* | **raise-priority** *priority*]
				- **— no return-value** *return-value* **type** *return-type*
				- **— timeout** *seconds*
				- **— no timeout**
			- **— url-test** *test-name* [**create**]
			- **— no url-test** *test-name*
				- **— drop-count** *consecutive-failures* [**hold-down** *seconds*]
				- **— no drop-count**
				- **— interval** *seconds*
				- **— no interval**
				- **— return-code** *return-code-1* [*return-code-2*] [**disable** | **lowerpriority** *priority* | **raise-priority** *priority*]
				- **— no return-code** *return-code-1* [*return-code-2*]
				- **— timeout** *seconds*
				- **— no timeout**
				- **— url** *url-string* [**http-version** *version-string*]
				- **— no url**
	- **—** [**no**] **shutdown**

## <span id="page-8-0"></span>Copy Filter Commands

**config — filter**

- **— copy ip-filter** *src-filter-id* [**src-entry** *src-entry-id*] **to** *dst-filter-id* [**dst-entry** *dst-entry-id*] [**overwrite**]
- **— copy ipv6-filter** *src-filter-id* [**src-entry** *src-entry-id*] **to** *dst-filter-id* [**dst-entry** *dst-entry-id*] [**overwrite**]
- **— copy mac-filter** *src-filter-id* [**src-entry** *src-entry-id*] **to** *dst-filter-id* [**dst-entry** *dst-entry-id*] [**overwrite**]

### Show Commands

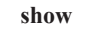

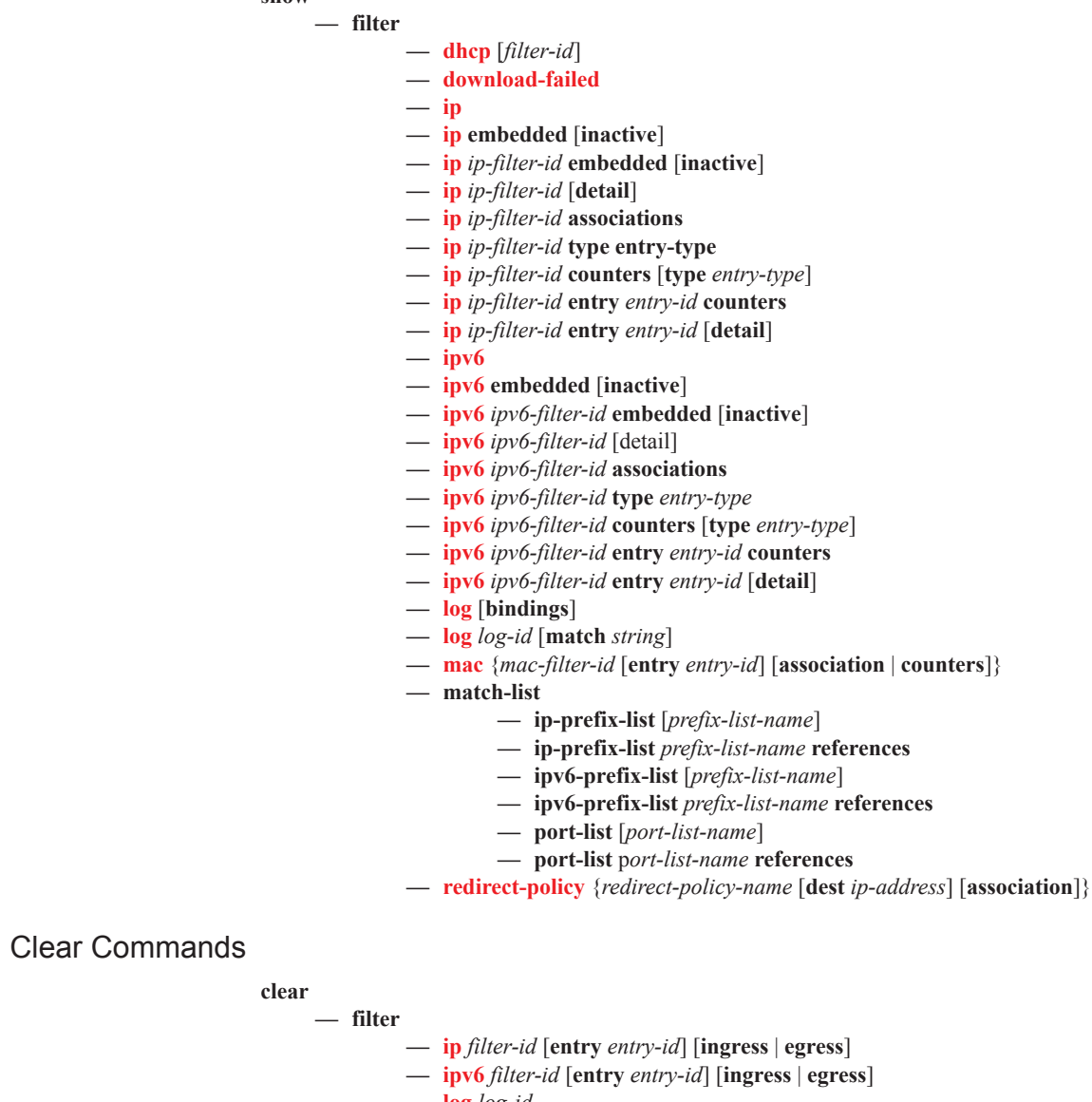

- <span id="page-8-1"></span>**— log** *log-id*
- **— mac** *filter-id* [**entry** *entry-id*] [**ingress** | **egress**]

### <span id="page-9-0"></span>Monitor Commands

#### **monitor**

- **— filter ip** *ip-filter-id* **entry** *entry-id* [**interval** *seconds*] [**repeat** *repeat*] [**absolute** | **rate**]
- **— filter ipv6** *ipv6-filter-id* **entry** *entry-id* [**interval** *seconds*] [**repeat** *repeat*] [**absolute** | **rate**]
- **— filter mac** *mac-filter-id* **entry** *entry-id* [**interval** *seconds*] [**repeat** *repeat*] [**absolute** | **rate**]